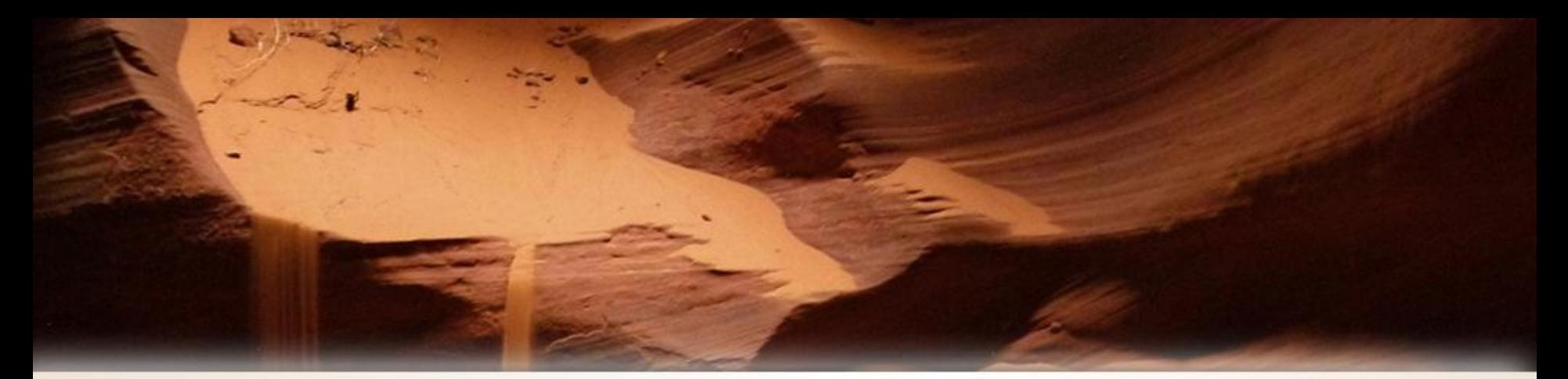

# Arizona Procurement Portal Project

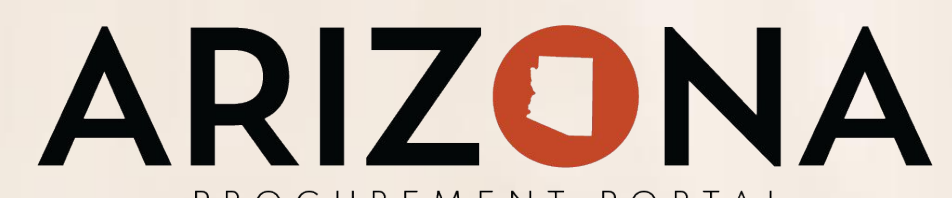

#### PROCUREMENT PORTAL *Request for Administrative Change*

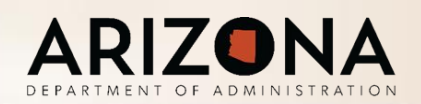

#### **Arizona Procurement Portal Vision**

- Provide end-to-end automation
- Reduce maverick spend
- Enhance spend management,data quality and availability
- Enhance supplier management

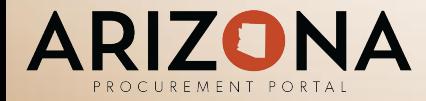

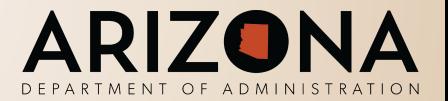

## **By the Numbers**

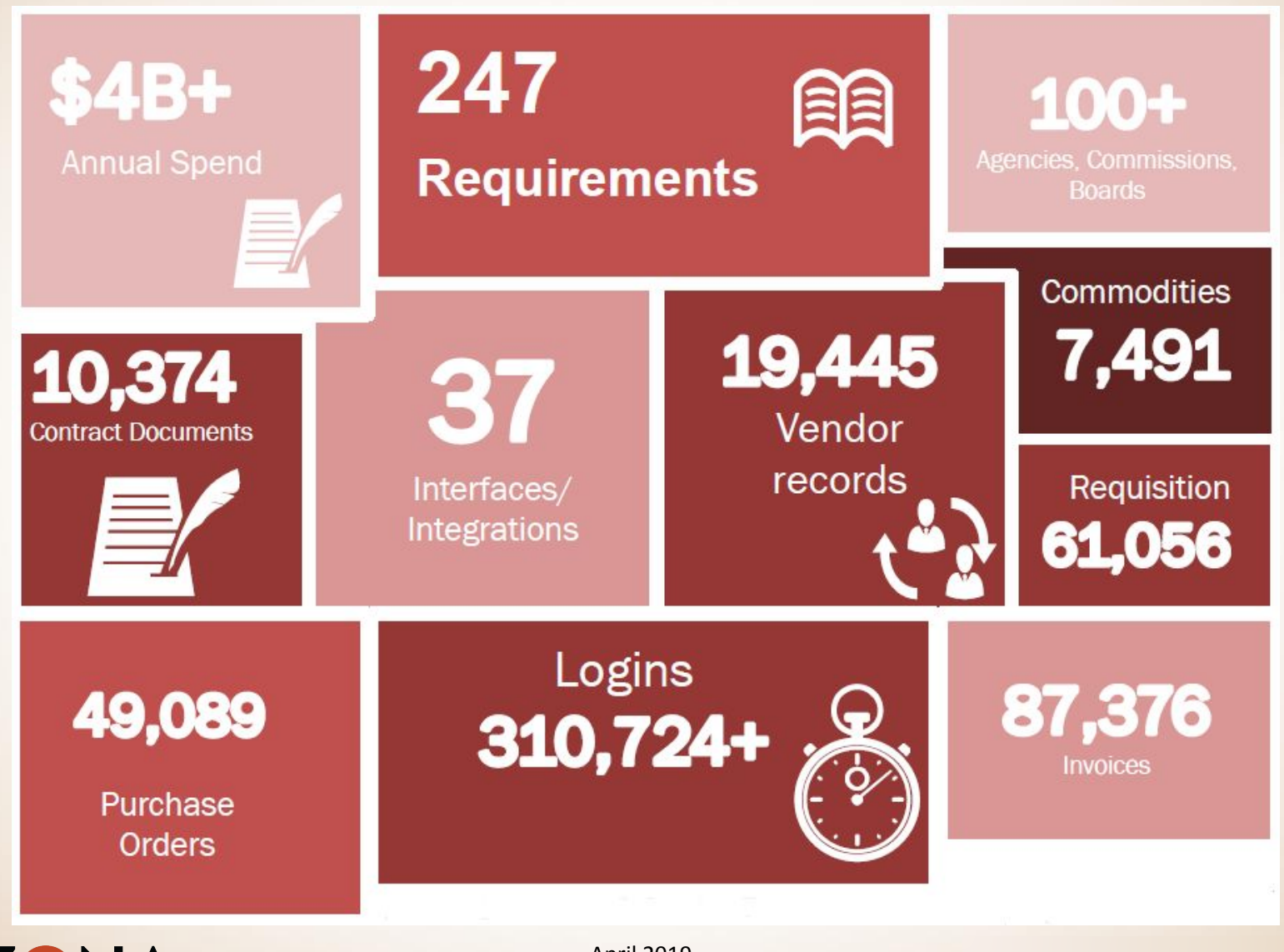

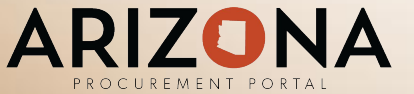

April 2019

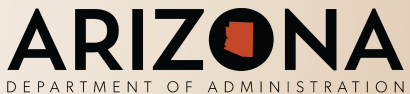

#### **Aligning to the State of Arizona Vision**

Vision Statement: The goal of the Source to Pay (S2P) solution is to provide end-to-end *automation*; reduce maverick spend; and enhance spend management, data *quality* and *availability*, and Vendor management across the Source to Pay (S2P) process spanning Procurement and GAO.

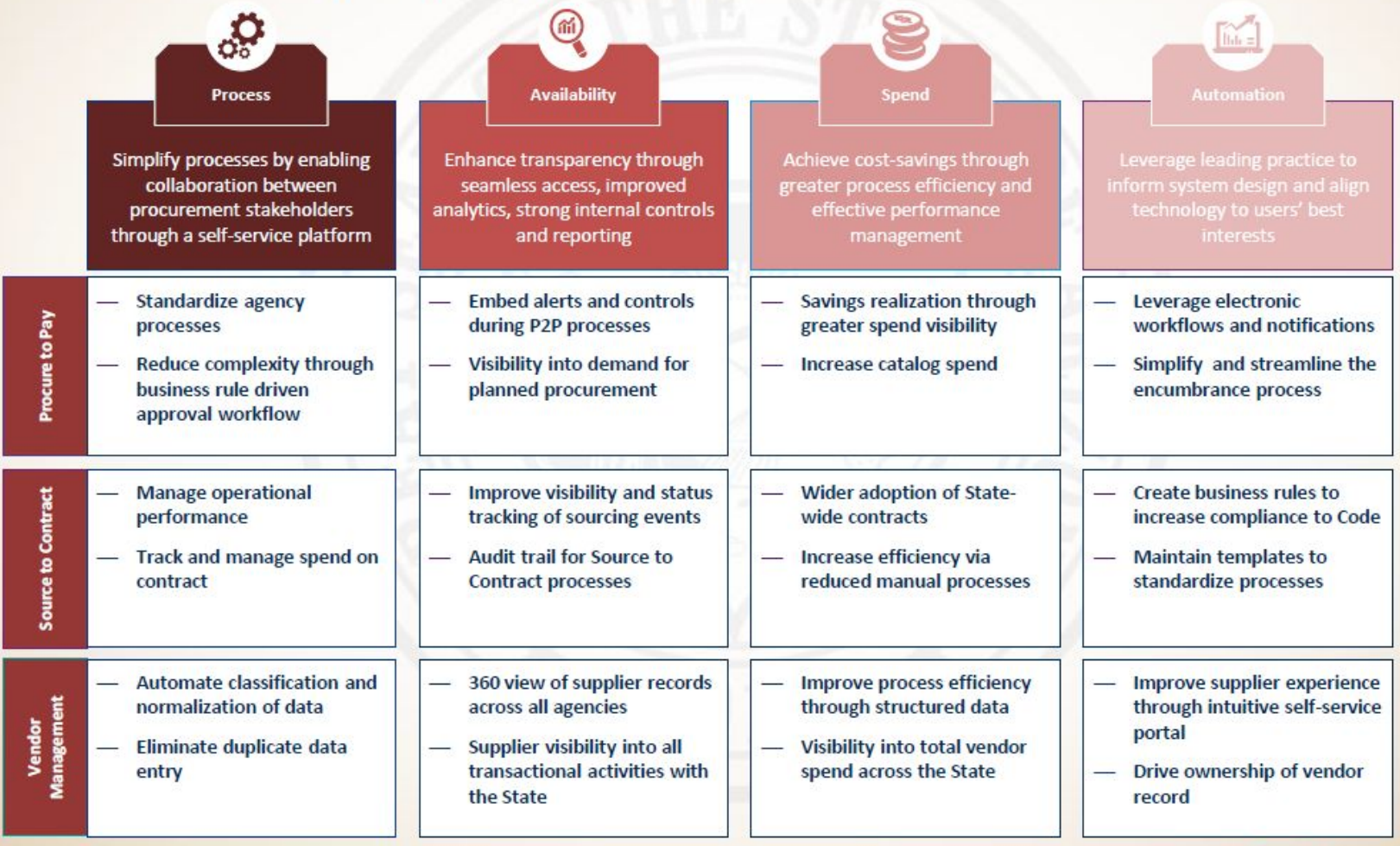

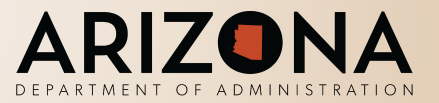

**ARIZONA** 

#### **Previous State (Available Functionality)**

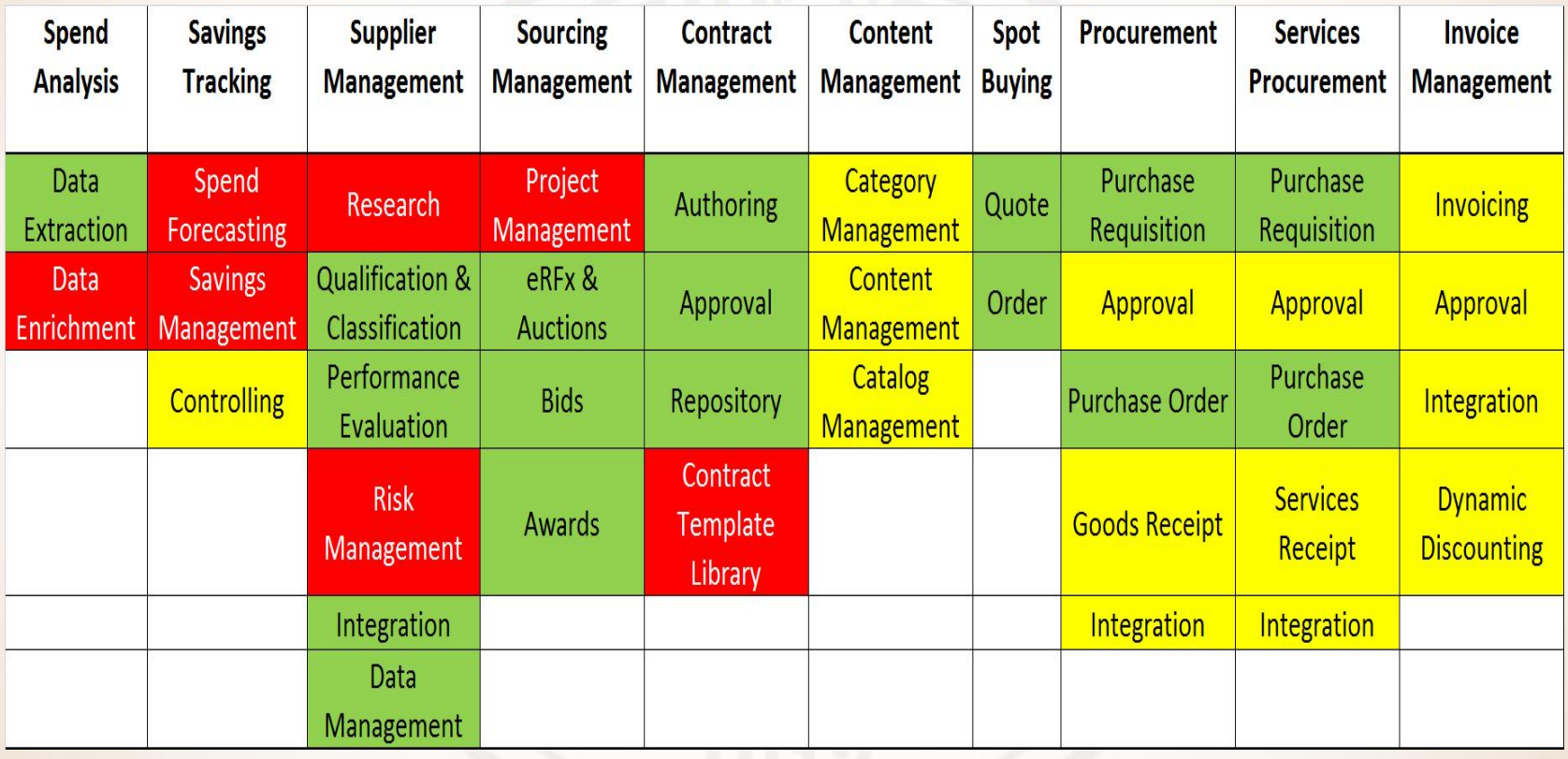

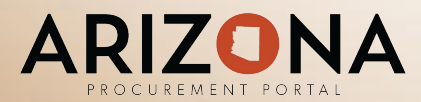

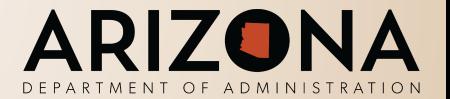

#### **Current State (Available Functionality)**

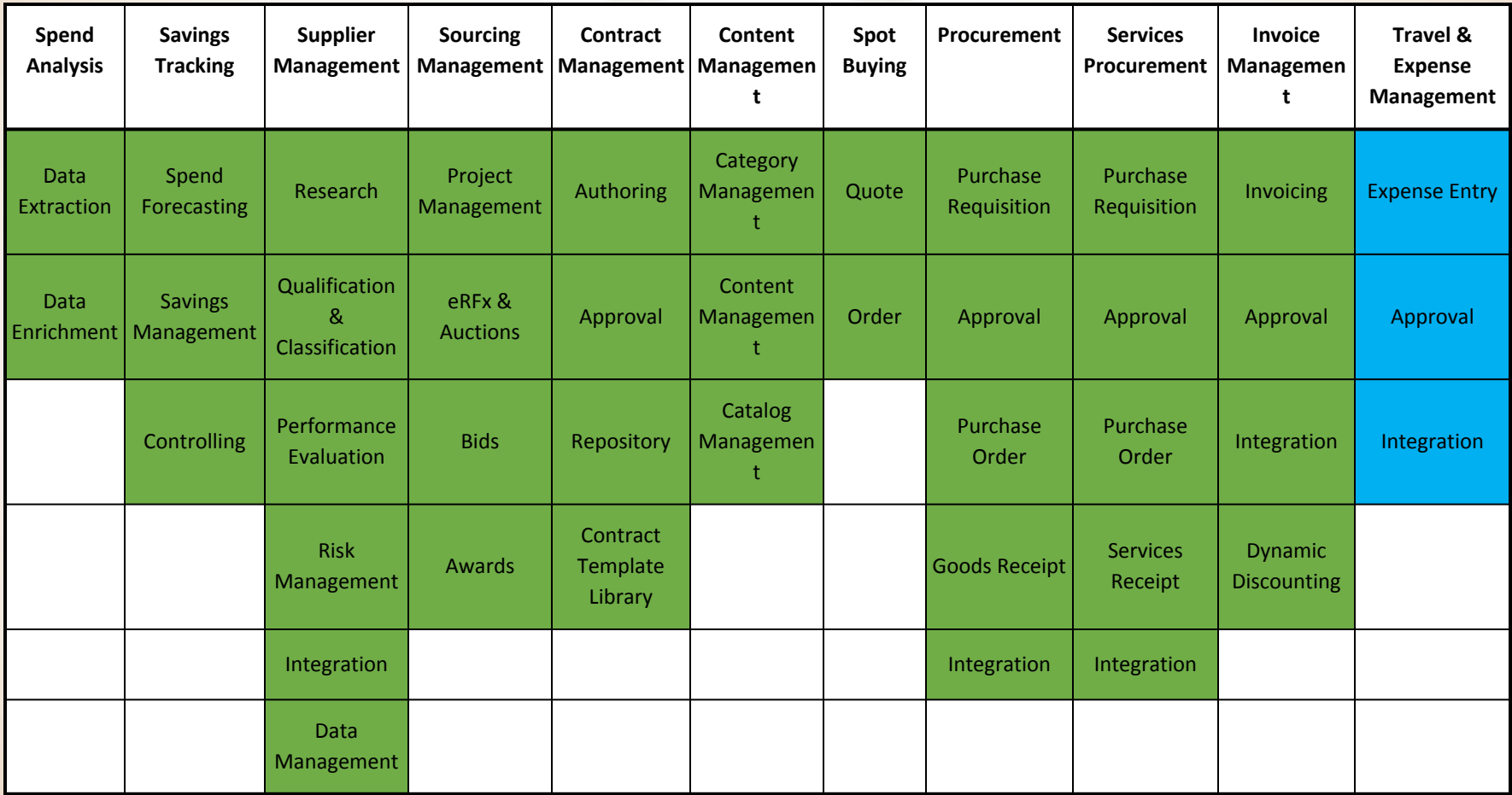

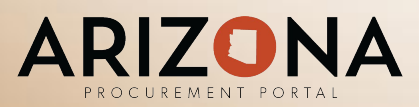

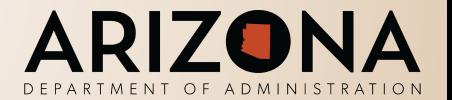

#### **Key Project Activities and Dates**

Activity Dates Project Award March 2017 Project Put on Hold by the State due to Previous Incumbent Litigation Project Replanned and Restarted November 2017 APP Go-live and a set of the Corollary Corollary Corollary Corollary October 2018 APP Release 2 February 2019 APP Release 3+ September 2019

June 2017

- June 2020

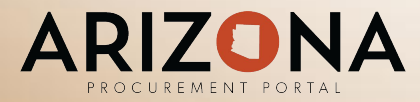

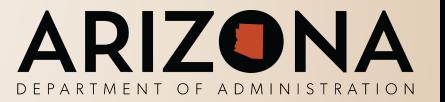

- Project had 5 different executive sponsors
- Project had only 3 dedicated ADOA resources
- \$15 million budget requested, \$9 million appropriated in FY2018
- Additional \$3 million requested and appropriated in FY2019
- System functionality not deemed critical for go-live was deferred because of schedule and budget constraints
- APP went live on time. We will implement key deferred functionality within the current fiscal year. This requires an administrative change to the PIJ end date

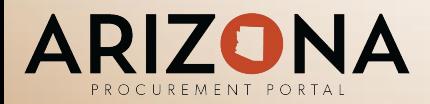

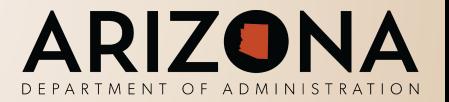

### **Deferred Functionality**

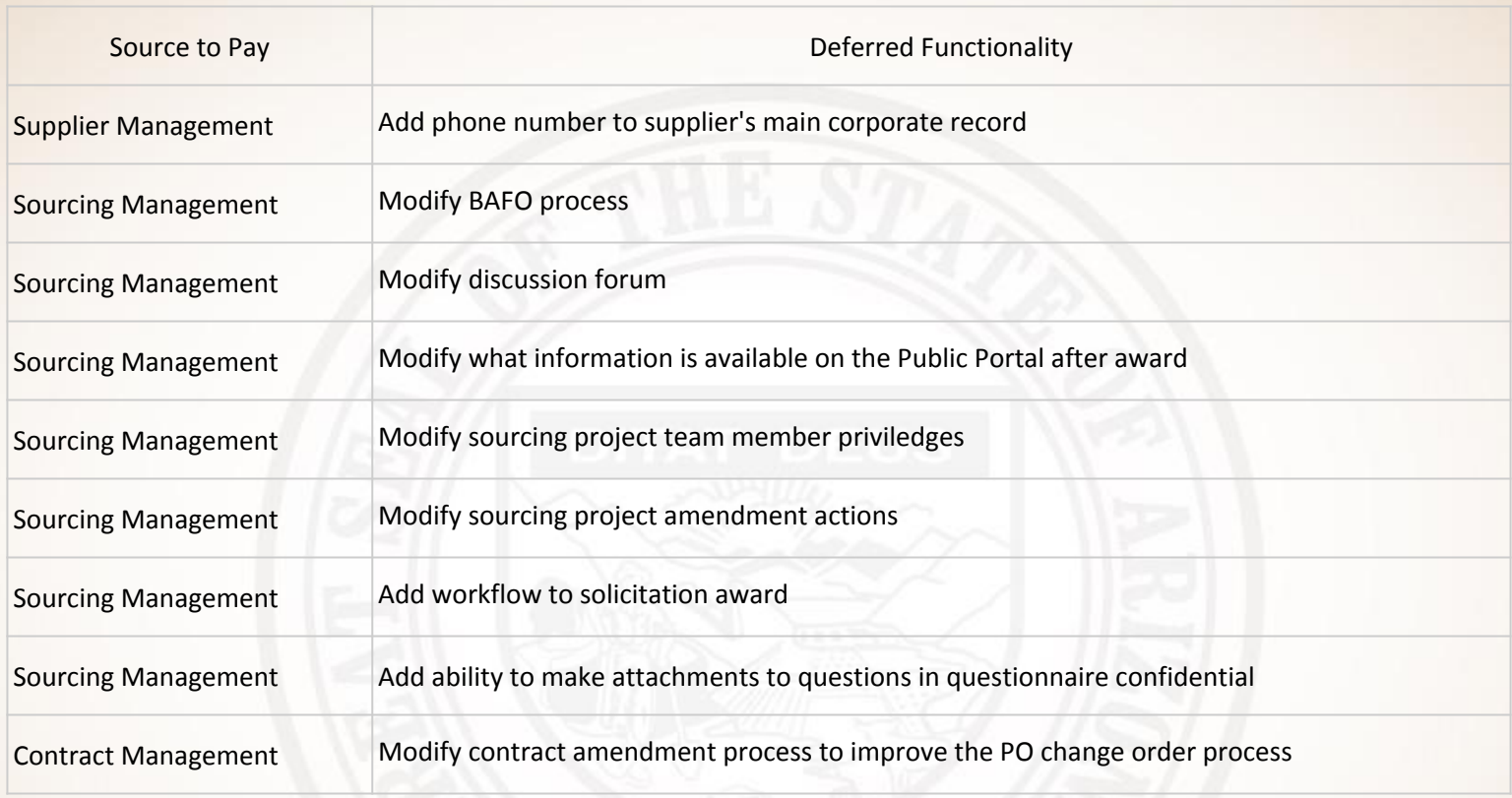

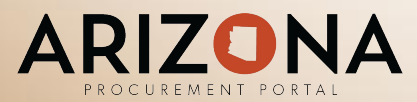

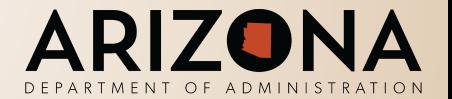

### **Deferred Functionality**

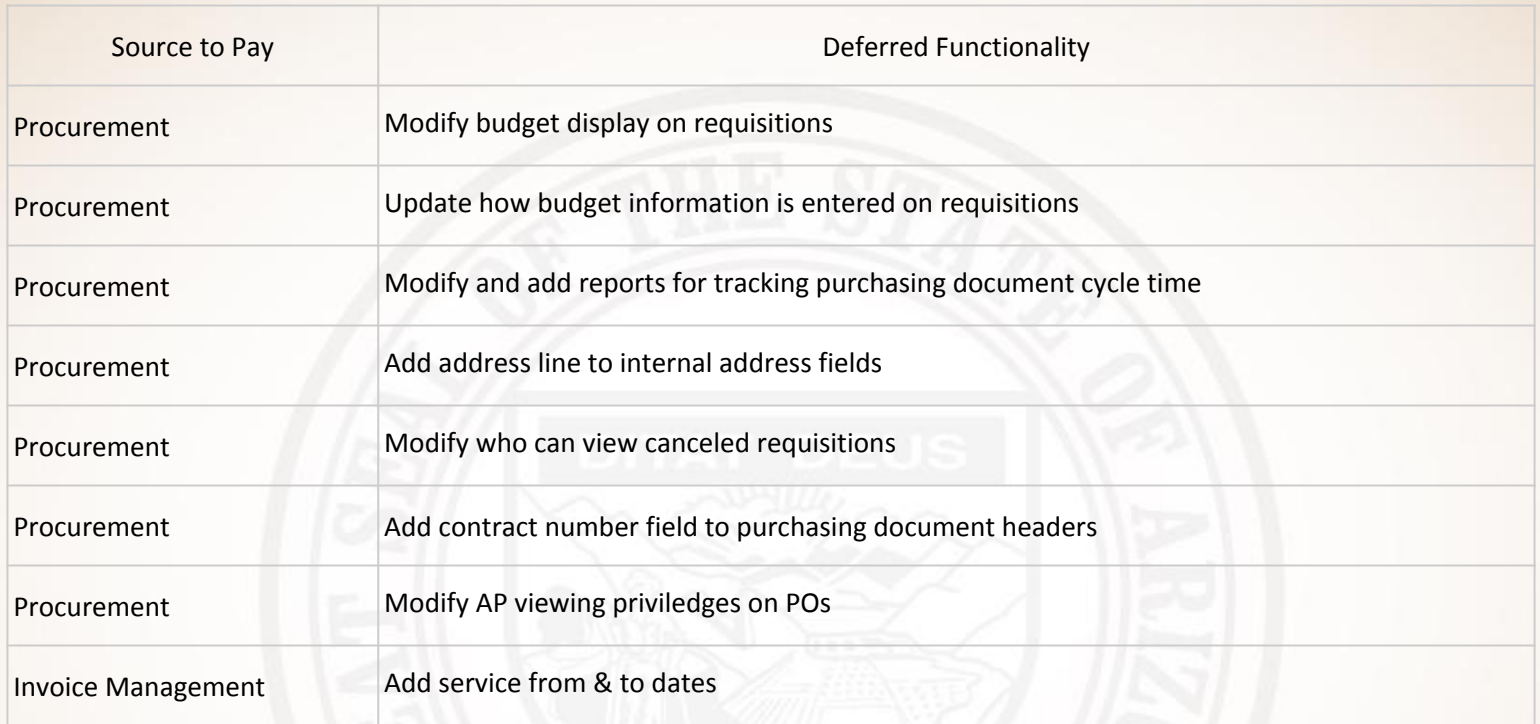

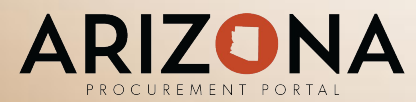

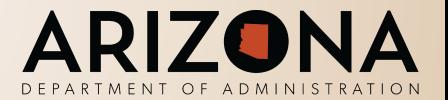

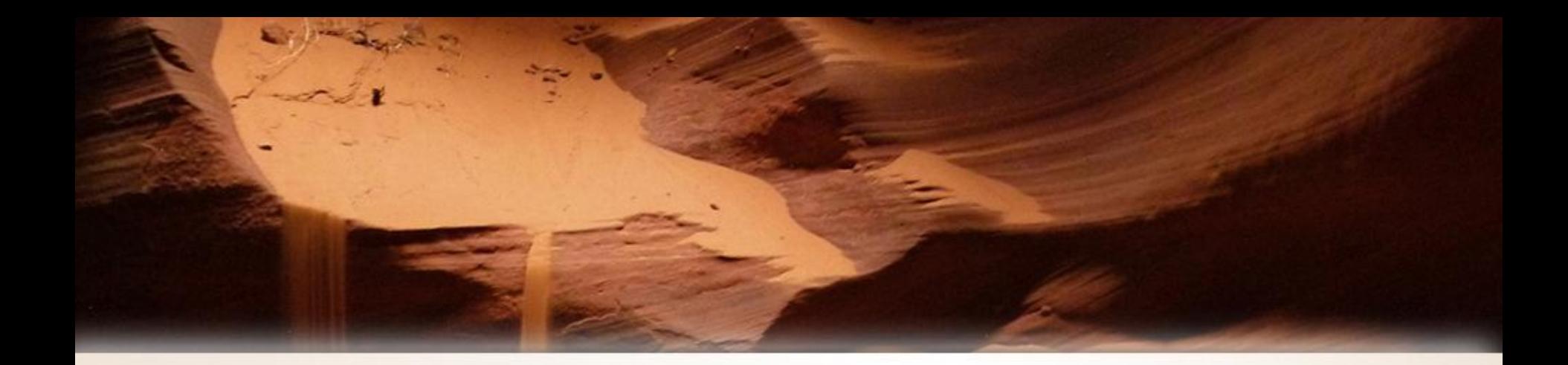

# Questions?

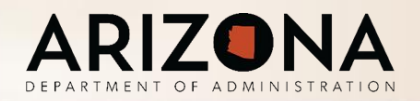